# **100% Money Back**

**Vendor:** Citrix

**Exam Code:** 1Y0-250

**Exam Name:** Implementing Citrix NetScaler 10 for App and Desktop Solutions

**Version:** Demo

A company uses various pre-approved user devices in the environment, including mobile devices running iOS and Android operating systems.

Which two types of policies could an administrator use on the NetScaler Gateway virtual server to allow access to these mobile devices? (Choose two.)

- **A.** Rewrite policies, including endpoint analysis scans
- **B.** Session policies, excluding the endpoint analysis scans
- **C.** Authorization policies, including the endpoint analysis scans
- **D.** Pre-authentication policies, excluding the endpoint analysis scans

**Answer: B,D**

# **QUESTION NO: 2**

An administrator plans to configure a NetScaler Gateway virtual server to be able to provide SmartAccess, endpoint analysis and network layer tunneling features.

Which client option should the administrator use for this scenario?

- **A.** Offline plug-in
- **B.** Online plug-in
- **C.** Citrix Receiver
- **D.** Access Gateway plug-in

**Answer: D**

#### **QUESTION NO: 3**

An administrator is planning a NetScaler Gateway implementation and must ensure that users are only allowed to access the company resources if a specific file is present on the endpoint device they connect from.

Which component should the administrator include within the plan?

- **A.** An SSL Offload virtual server
- **B.** A double-hop NetScaler Gateway virtual server
- **C.** A Basic mode NetScaler Gateway virtual server
- **D.** A SmartAccess mode NetScaler Gateway virtual server

**Answer: D**

#### **QUESTION NO: 4**

Which information is required to license a NetScaler VPX 1000?

- **A.** NSIP
- **B.** MAC address
- **C.** NetScaler host name
- **D.** Citrix License Server host name

#### **Answer: B**

#### **QUESTION NO: 5**

An administrator created a service for a Web Interface server that is encrypted by an SSL certificate.

Which command should the administrator run at the command-line interface to create a monitor that will check the Web Interface by logging on to it with a test user's credentials?

**A.** add lb monitor mon-WebInterface CITRIX-WI-EXTENDED -sitePath "/Citrix/XenApp" userName user -domain DomainName -password P@ssw0rd -encrypted **B.** add lb monitor mon-WebInterface CITRIX-WI-EXTENDED -sitePath "/Citrix/XenApp" userName user -domain DomainName -password P@ssw0rd -secure YES **C.** add lb monitor mon-WebInterface CITRIX-WI-EXTENDED -sitePath "/Citrix/XenApp" userName user -domain DomainName -password P@ssw0rd -destPort 443 **D.** add lb monitor mon-WebInterface CITRIX-WI-EXTENDED -sitePath "/Citrix/XenApp" userName user -domain DomainName -password P@ssw0rd -encrypted -secure YES

#### **Answer: B**

Scenario: An administrator configured a NetScaler Gateway session policy named spol\_ICAP. The administrator needs to bind the policy to ensure that it is evaluated only when users of the ICAP security group log on to the NetScaler Gateway virtual server named vsrv AGEE.

Which command should the administrator run at the command-line interface to meet the needs of the scenario?

- **A.** bind vpn vserver vsrv\_AGEE ICAP
- **B.** bind aaa group ICAP -policy spol\_ICAP
- **C.** bind aaa group ICAP -policy spol\_ICAP -global OFF
- **D.** bind vpn vserver vsrv\_AGEE -policy spol\_ICAP -priority 1

#### **Answer: B**

#### **QUESTION NO: 7**

An administrator plans to use only Citrix Receiver for XenDesktop remote access through a NetScaler Gateway device.

Which type of policy should the administrator configure to meet this requirement?

- **A.** Session
- **B.** Authentication
- **C.** Clientless access
- **D.** Pre-authentication

**Answer: A**

#### **QUESTION NO: 8**

Which configuration option should an administrator select to pass users' credentials to a file share in a NetScaler Gateway environment?

- **A.** Local LAN-Access
- **B.** Single sign-on to a domain
- **C.** Single sign-on with Windows
- **D.** Single sign-on to Web applications

**Answer: C**

# **QUESTION NO: 9**

Scenario: An administrator has an existing SSL certificate that is installed and used on a Microsoft Windows IIS server. The administrator exported the certificate, including the private key, to a PFX file and now wants to use that certificate for SSL Offloading on NetScaler.

Which two methods could the administrator use to import the certificate on NetScaler? (Choose two.)

- **A.** Import PKCS#12.
- **B.** Change advanced SSL settings.
- **C.** Use the Server Certificate Wizard.
- **D.** Convert the certificate to PEM format.

#### **Answer: A,D**

#### **QUESTION NO: 10**

An administrator needs to install a certificate from the NetScaler onto a Microsoft Windows IIS server.

Which action should the administrator complete before the certificate can be imported on the IIS server?

- **A.** Select Export PKCS#12 and copy the file to Windows.
- **B.** Copy the certificate file from /nsconfig/ssl to Windows.
- **C.** Copy the certificate file and the key file from /nsconfig/ssl to Windows.
- **D.** Manage Certificates / Keys / CSRs and download the certificate file to Windows.

#### **Answer: A**

Scenario: For auditing requirements, NetScaler administrators are required to use their Active Directory accounts to log on to NetScaler. All NetScaler administrators belong to the NSAdmins Active Directory group.

Which configuration must an administrator create in NetScaler to meet the requirements of the scenario?

- **A.** User accounts
- **B.** NSAdmins group
- **C.** Authorization policy
- **D.** Service Groups policy

#### **Answer: B**

#### **QUESTION NO: 12**

Scenario: An administrator is implementing a two-factor authentication solution with an RSA SecureID product. The administrator already has the server name and port number of the RSA server.

Which additional information does the administrator need to configure RSA SecureID?

- **A.** LDAP password
- **B.** Firewall access rule
- **C.** Authentication policy
- **D.** RADIUS shared secret

#### **Answer: D**

#### **QUESTION NO: 13**

Scenario: An administrator is creating a NetScaler Gateway virtual server for mobile devices only. The administrator must include two-factor authentication.

Which two steps must the administrator take to configure two-factor authentication for this environment? (Choose two.)

- **A.** Bind the RSA policy first.
- **B.** Bind the LDAP policy first.
- **C.** Create an authentication policy.
- **D.** Create a pre-authentication policy.

**Answer: A,C**

# **QUESTION NO: 14**

Scenario: An administrator implemented RADIUS with NetScaler Gateway as a two-factor authentication solution for a XenDesktop implementation. A planned outage is scheduled in wake of a software upgrade on the RADIUS infrastructure. During the outage, the administrator needs to disable the two-factor authentication on NetScaler Gateway to enable users' continued access to published applications.

Which action could the administrator take to meet the needs of the scenario without affecting the connected users?

- **A.** Delete the RADIUS authentication policy.
- **B.** Set the RADIUS policy to be secondary authentication.
- **C.** Disable authentication on the NetScaler Gateway virtual server.
- **D.** Unbind the RADIUS authentication policy from the NetScaler Gateway virtual server.

#### **Answer: D**

# **QUESTION NO: 15**

In which format should an administrator save the AppExpert Template files in order to import and upload to the NetScaler?

**A.** XML **B.** ASP **C.** CSV **D.** HTML

Scenario: A company had a single datacenter location with a single NetScaler installed. A second datacenter location was added and an administrator installed a second Citrix NetScaler at the second datacenter location. The NetScaler is used for load balancing internal infrastructure solutions.

The administrator plans to configure the environment so that it will continue to work even if there is a datacenter failure. Only the primary datacenter location is connected to the Internet. The configuration has to be synchronized automatically so that the configuration of both appliances is always identical.

How should the administrator configure the NetScaler devices so that continuity is maintained in the event of a datacenter failure?

- **A.** As a GSLB cluster
- **B.** In a VRRP configuration
- **C.** As a high availability pair
- **D.** As standalone appliances

**Answer: C**

#### **QUESTION NO: 17**

An administrator notices that a NetScaler high availability (HA) pair has changed the primary node several times in the past few days due to intermittent issues.

What could the administrator configure to ensure that HA failures are alerted?

- **A.** SNMP
- **B.** Syslog
- **C.** Route Monitors
- **D.** Failover Interface Set

#### **Answer: A**

Which command-line interface command could an administrator use to display communication between the LDAP server and the NetScaler system?

- **A.** cat /etc/krb5.conf
- **B.** cat /etc/krb5.keytab
- **C.** cat /tmp/aaad.debug
- **D.** cat /var/log/aaad.debug
- **E.** tail -f /var/log/aaad.debug

**Answer: C**

#### **QUESTION NO: 19**

Scenario: An administrator configured an LDAP authentication policy and bound it globally. The only system group configured on the Netscaler is NS\_Admins. After reviewing the security logs, the administrator notices that users in the External\_Contractors LDAP group are able to log on to NetScaler using SSH; however, members of the External\_Contractors group are NOT authorized to run any commands.

Which action could the administrator take to prevent the members of the External\_Contractors LDAP Group from logging on to NetScaler using SSH without affecting other users?

**A.** Configure an authorization policy that allows logon only by members of the

"External\_Contractors" LDAP Group. Bind the new policy globally.

**B.** Specify (memberOf="CN=External\_Contractors, CN=Groups, CN=example, CN=com") as a filter in the properties of the configured LDAP server.

**C.** Specify (!(memberOf="CN=External\_Contractors, CN=Groups, CN=example, CN=com")) as a filter in the properties of the configured LDAP server.

**D.** Create a new command policy with a DENY action. Create a System Group named "External\_Contractors" and assign the new command policy to the External\_Contractors group.

**Answer: C**

After restarting one node on a two-node NetScaler cluster, an administrator notices that the node that was restarted no longer accepts traffic.

Which action could the administrator take to resolve this issue?

- **A.** Run the nsconmsg -g feature -d stats from the shell.
- **B.** Run the sync cluster files command from the command-line interface.
- **C.** Replace the cluster license file and restart the NetScaler software only.
- **D.** Restart the NetScaler software and operating system for the failing node.

**Answer: C**

#### **QUESTION NO: 21**

Scenario: An administrator plans to troubleshoot connections to the SSL virtual server configured on the NetScaler by using the WireShark tool. The administrator created a network trace file.

What will the administrator need to decrypt the network trace?

- **A.** NS-root key
- **B.** NS-server key
- **C.** Private key of the root certification authority
- **D.** Private key of the certificate that is bound to the virtual server

#### **Answer: D**

#### **QUESTION NO: 22**

Scenario: A number of administrators received the following error when they attempted to connect to the Configuration Utility using a secured HTTPS connection:

The site's security certificate is not trusted!

One of the administrators installed a certificate from a trusted Certificate Authority on the NetScaler and is planning to configure the Configuration Utility to use this certificate.

Which NetScaler command must the administrator run at the command-line interface to configure the Configuration Utility with the new certificate?

- **A.** set ssl service
- **B.** set ssl vserver
- **C.** bind ssl service
- **D.** bind ssl vserver

**Answer: C**

#### **QUESTION NO: 23**

Scenario: A company currently has a working production XenApp and NetScaler environment. An administrator recently implemented a test NetScaler environment and tried to duplicate the NetScaler Gateway configuration from the production environment in the test environment. When the administrator configured the Secure Ticket Authority in the test environment, the Secure Ticket Authority showed a DOWN state. The administrator verified that the Secure Ticket Authority state shows as UP on the production NetScaler.

What should the administrator check to troubleshoot the issue?

- **A.** NetScaler route table
- **B.** NetScaler Gateway Resources
- **C.** NetScaler Gateway Session Profiles
- **D.** Secure Ticket Authority server IP address

**Answer: A**

#### **QUESTION NO: 24**

When a user launches a published version of Notepad, the user receives the following error message:

"Cannot connect to the Citrix XenApp server.SSL Error: The proxy denied access to 10; STA393B6A5D1088; 9764757E39D0BEBB0BFC66E9EE146FF4 port 1494."

What could be the cause of this error message?

- **A.** Web Interface CANNOT reach the XML broker.
- **B.** Web Interface CANNOT reach the XenApp server.
- **C.** NetScaler Gateway CANNOT reach the XenApp server.
- **D.** NetScaler Gateway CANNOT reach the Secure Ticket Authority server.

**Answer: D**

# **QUESTION NO: 25**

Scenario: An administrator configured link load balancing to balance outbound traffic between two Internet Service Providers. When testing the configuration, the administrator notices NetScaler is unable to connect to any external addresses.

Which mode should the administrator verify is enabled?

**A.** Layer 3 **B.** Layer 2 **C.** Use Subnet IP **D.** Use Source IP

**Answer: C**

#### **QUESTION NO: 26**

Scenario: After a restart of a single NetScaler, users complain that the logon page has changed. An administrator plans to verify that a startup script exists and contains the necessary command.

Where can the administrator find the startup script?

**A.** /etc **B.** /dev **C.** /nsconfig **D.** /netscaler

**Answer: C**

Scenario: An administrator plans to implement NetScaler to load balance Web Interface traffic. The Web Interface servers are using standard non-secure ports. Company policy states that all external traffic must be secure.

The administrator has added the servers for the Web Interface under Load Balancing.

In order to load balance the Web Interface traffic and comply with company policy, the administrator should add services for \_\_\_\_\_\_\_\_\_\_ and create an \_\_\_\_\_\_\_\_\_\_. (Choose the correct set of options to complete the sentence.)

**A.** SSL; SSL virtual server **B.** SSL; HTTP virtual server **C.** HTTP; SSL virtual server **D.** HTTP; HTTP virtual server

**Answer: C**

#### **QUESTION NO: 28**

An administrator needs to prevent a single point of failure for the Secure Ticket Authority servers configured on NetScaler Gateway.

Which method could the administrator use to accomplish this?

- **A.** Create a DNS round robin for the Secure Ticket Authority servers.
- **B.** Add Secure Ticket Authority servers individually to the virtual server.
- **C.** Create a virtual server to load balance the Secure Ticket Authority servers.
- **D.** Configure Windows Network Load Balancing for the Secure Ticket Authority servers.

#### **Answer: B**

#### **QUESTION NO: 29**

Scenario: An administrator needs to configure secure remote access and load balancing on NetScaler for a XenDesktop implementation. The XenDesktop environment has two Desktop Delivery Controllers (DDCs) and two Web Interface servers.

Which action must the administrator take to configure the Secure Ticket Authority in NetScaler Gateway?

**A.** Bind individual DDCs as Secure Ticket Authorities on the NetScaler Gateway virtual server.

**B.** Bind individual Web Interface servers as Secure Ticket Authorities on the NetScaler Gateway virtual server.

**C.** Configure a load balancing virtual server for the DDC servers and configure the load balanced Secure Ticket Authority on the NetScaler Gateway virtual server.

**D.** Configure a load balancing virtual server for the Web Interface servers and configure the load balanced Web Interface virtual server as the Secure Ticket Authority for the NetScaler Gateway virtual server.

# **Answer: A**

# **QUESTION NO: 30**

Which protocol could an administrator apply with rate-based monitor?

**A.** FTP **B.** ARP

**C.** DNS

**D.** HTTPS

**Answer: A**

#### **QUESTION NO: 31**

Scenario: After an infrastructure service review, an administrator needs to improve the availability of core Web applications for customers. The administrator needs to place two recently purchased NetScalers in two different datacenters on two different subnets.

Which two options could the administrator configure for the two NetScaler devices? (Choose two.)

- **A.** GSLB
- **B.** VRRP
- **C.** Cluster
- **D.** Virtual MAC address
- **E.** High availability INC pair

To Read the **Whole Q&As**, please purchase the **Complete Version** from **Our website**.

# **Trying our product !**

- **★ 100%** Guaranteed Success
- **★ 100%** Money Back Guarantee
- **★ 365 Days** Free Update
- ★ **Instant Download** After Purchase
- ★ **24x7** Customer Support
- ★ Average **99.9%** Success Rate
- ★ More than **69,000** Satisfied Customers Worldwide
- ★ Multi-Platform capabilities **Windows, Mac, Android, iPhone, iPod, iPad, Kindle**

# **Need Help**

Please provide as much detail as possible so we can best assist you. To update a previously submitted ticket:

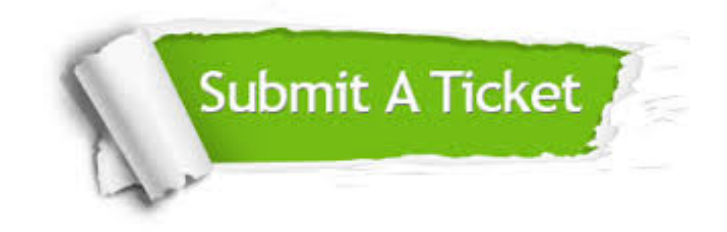

**One Year Free Update** Free update is available within One ar after your purchase. After One you will get 50% discounts for ng. And we are proud to t a 24/7 efficient Customer vort system via Email.

100%

**Money Back Guarantee** To ensure that you are spending on quality products, we provide 100% money back guarantee for 30 days from the date of purchase.

We respect customer privacy. We use McAfee's security service to provide you with utmost security for vour personal information & peace .<br>of mind.

**Security & Privacy** 

#### **Guarantee & Policy | Privacy & Policy | Terms & Conditions**

[Any charges made through this site will appear as Global Simulators Limited.](http://www.itexamservice.com/)  All trademarks are the property of their respective owners.

Copyright © 2004-2015, All Rights Reserved.